Information Systems (Informationssysteme)

Jens Teubner, TU Dortmund jens.teubner@cs.tu-dortmund.de

Summer 2014

# Part VI

# <span id="page-1-0"></span>[SQL: Structured Query Language](#page-1-0)

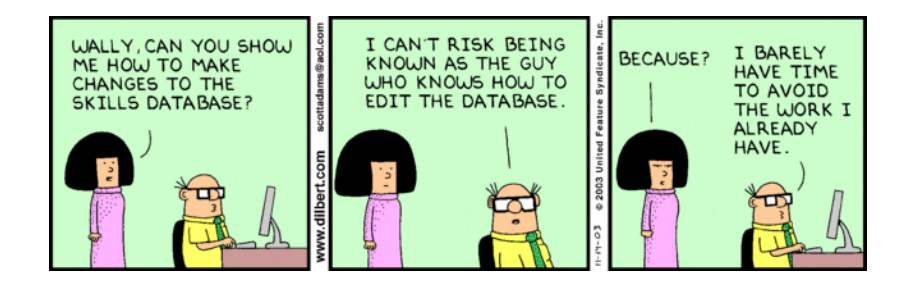

We already saw the "Hello World!" example of SQL:

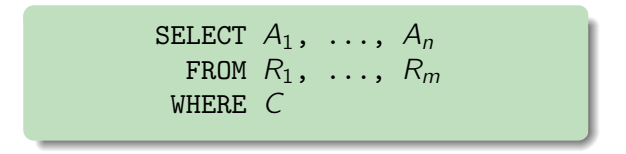

### Semantics:

- All relations  $R_1, \ldots, R_m$  listed in the FROM clause are combined into a **Cartesian product**  $R_1 \times \cdots \times R_m$ .
- $\blacksquare$  The WHERE clause filters all rows according to the condition C. (Absence of the WHERE clause is equivalent to  $C \equiv$  true.)
- **The SELECT** clause specifies the **attributes**  $A_1, \ldots, A_n$  to report in the result ( $* \equiv$  all attributes that occur in  $R_1, \ldots, R_m$ ).

## Tuple Variables

SQL adopted the notion of **tuple variables**:

SELECT i.Name, i.InStock, s.Supplier, s.Price FROM Ingredients AS i, SoldBy AS s WHERE i.Name = s. Ingredient AND s.Price < i.Price

Tuple variables range over tuples; e.g., i represents a single row in Ingredients.

 $\blacksquare$  If no tuple variable is given explicitly, a variable will automatically be created with the name of the table:

FROM Foo  $\equiv$  FROM Foo AS Foo

(If a variable is given in the query, the implicit variable is **not** declared.)  $\blacksquare$  The keyword AS is optional.

Attributes can be referenced in the form

 $v.A$ .

where  $v$  is a tuple variable and  $A$  an attribute name.

If attribute name A is **unambiguous**, the tuple variable may be **omitted**:

SELECT Name, InStock, Supplier, s.Price FROM Ingredients AS i, SoldBy AS s WHERE Name = Ingredient AND s.Price < i.Price

Personal recommendation:

- $\blacksquare$  Fully qualify all attribute names (except for trivial queries).
- Avoid using  $*$ .

Consider a query with two tables in the FROM clause:

SELECT s.Name, c.Name AS Contact, c.Phone FROM Suppliers AS s, ContactPersons AS c WHERE s.SuppID = c.SuppID

The semantics of this query can be understood as follows:

- **E**numerate all pairs of tuples  $\langle s, c \rangle$  from the **Cartesian product** Suppliers  $\times$  ContactPersons (the number of pairs may be huge).
- Among all pairs  $\langle s, c \rangle$ , select only those that satisfy the join condition s.SuppID = c.SuppID.

Most likely, your system will choose a **better evaluation strategy**.

- $\rightarrow$  E.g., using indexes or efficient join algorithms.
- $\rightarrow$  But the **output** is the **same** as if obtained by full enumeration.

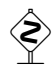

The **join condition** must be specified explicitly in the WHERE clause (otherwise, the system will assume you want the Cartesian product).

It is almost always an **error** when two tuple variables are not **linked** by an explicit join predicate (this query most likely returns nonsense):

```
SELECT s.Name, c.Name AS Contact, c.Phone
  FROM Suppliers AS s, ContactPersons AS c
 WHERE s.Name = 'Shop Rite'
  AND c.Phone LIKE '+49 351%'
```
 $\rightarrow$  In case of **composite keys** (that span multiple attributes), don't forget to link tuple variables via **all** key columns.

### **Duplicates**

### $\textcircled{\ensuremath{\mathbb{R}}}$  What does the following query return?

```
SELECT c.CocktailID, c.Name
 FROM Cocktails AS c, ConsistsOf AS co,
       Ingredients AS i
 WHERE c.Cocktail IID = co.CocktailAND co.IngrID = i.IngrID
  AND i. Alcohol > 0
```
#### To eliminate duplicates use the keyword DISTINCT:

```
SELECT DISTINCT c.CocktailID, c.Name
  ... ...
```
Do not join **more** tables than needed

 $\rightarrow$  Query might run slowly if the optimizer overlooks the redundancy.

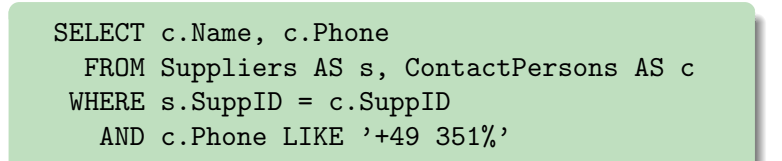

Unnecessary joins might also lead to **unexpected results**.

### $\mathcal{L}$  What is wrong with these two queries?

1 Return all supplier names with an address in 'Dresden':

SELECT s.Name FROM Suppliers AS s, ContactPersons AS c WHERE s.SuppID = c.SuppID AND s.Address LIKE '%Dresden%'

2 Return all cocktails with 'Bacardi' in their name:

```
SELECT c.Name
  FROM Cocktails AS c, ConsistsOf AS co,
       Ingredients AS i
 WHERE c.CocktailID = co.CocktailID
   AND co.IngrID = i.IngrID
   AND c.Name LIKE '%Bacardi%'
```
SQL queries that use only the constructs introduced above are monotonic ( $\overline{\nearrow}$  slide 104).

 $\rightarrow$  If further tuples are **inserted** to the database, the query result can only grow.

Some real-world queries, however, demand non-monotonic behavior.

- $E.g.,$  "Return all non-alcoholic cocktails (i.e., those without any alcoholic ingredient)."
	- $\rightarrow$  Insertion of a new ConsistsOf tuple could "make" a cocktail alcoholic and thus invalidate a previously correct answer.

Such queries **cannot** be answered with the SQL subset we saw so far.

**Indicators** for non-monotonic behavior (in natural language):

 $\blacksquare$  "there is no", "does not exist", etc.

### $\rightarrow$  existential quantification

" "for all", "the minimum/maximum"

 $\rightarrow$  universal quantification

 $\rightarrow \forall r \in R : C(r) \Leftrightarrow \exists r' \in R : \neg C(r')$ 

In an equivalent SQL formulation of such queries, this ultimately leads to a test whether a certain query yields a (non-)empty result.

# IN / NOT IN

Such tests can be expressed with help of the IN ( $\in$ ) and NOT IN ( $\notin$ ) keywords in SQL:

```
SELECT c.Name
  FROM Cocktails AS c
 WHERE CocktailID NOT IN (SELECT co.CocktailID
                             FROM ConsistsOf AS co,
                                  Ingredients AS i
                            WHERE i.IngrID = co.IngrID
                              AND i. Alcohol \leq 0)
```
The IN (NOT IN) keyword tests whether an attribute value appears (does not appear) in a set of values computed by another  $SQL$  subquery.

 $\rightarrow$  At least conceptually, the subquery is evaluated before the main query starts.

# IN / NOT IN

The existence of a value in a subquery does not depend on multiplicity.  $\rightarrow$  The previous query may equivalently be written as:

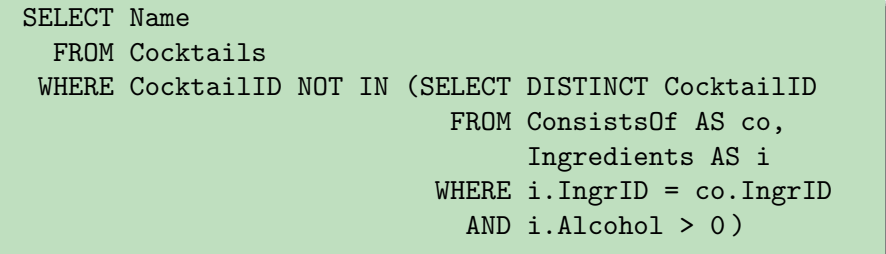

Whether/how this will affect query performance depends on the particular system and data.

 $\rightarrow$  The DBMS optimizer likely knows about this equivalence and decide on duplicate elimination/preservation itself.

### IN vs. Join

Consider again the query for all alcoholic cocktails.

 $\mathcal D$  Do the following queries return the same result?

```
SELECT Name
  FROM Cocktails
 WHERE CocktailID IN (SELECT DISTINCT CocktailID
                         FROM ConsistsOf AS co,
                               Ingredients AS i
                        WHERE i_\cdot IngrID = co. IngrID
                           AND i.Alcohol > 0 )
```

```
SELECT DISTINCT c.Name
  FROM Cocktails AS c, ConsistsOf AS co,
       Ingredients AS i
 WHERE c.CocktailID = co.CocktailID
   AND co.IngrID = i.IngrID AND i.Alcohol > 0
```
### Remarks:

- In earlier versions of SQL, the subquery must return only a single output column.
	- $\rightarrow$  This ensures that the result of the subquery is a set of atomic values and not an arbitrary relation.
- Since SQL-92, comparisons were extended to the **tuple level**. It is thus valid to write, e.g.:

$$
\vdots
$$
  
WHERE (A, B) NOT IN (SELECT C, D FROM ...)

The construct NOT EXISTS enables the main (or outer) query to check whether the **result of a subquery is empty**.<sup>9</sup>

 $\blacksquare$  In the subquery, tuple variables declared in the FROM clause of the outer query may be referenced.

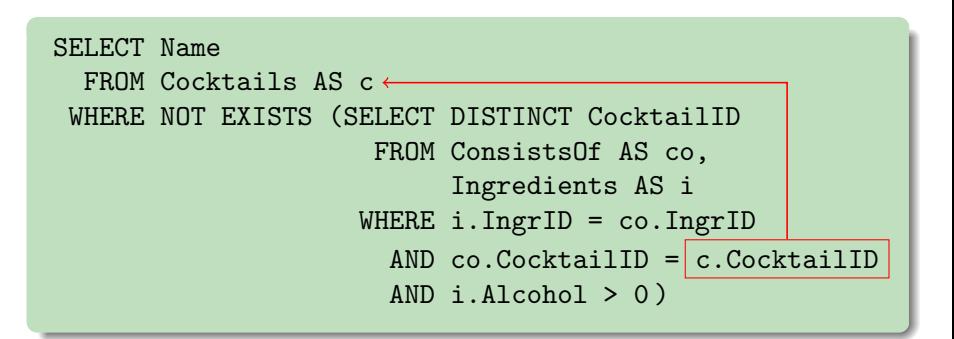

<sup>9</sup>Likewise, EXISTS tests for non-emptiness.

c Jens Teubner · Information Systems · Summer 2014 165

The reference of an outer tuple makes the subquery **correlated**.

- $\blacksquare$  The subquery is **parameterized** by the outer tuple variable.
- Conceptually, correlated subqueries have to be re-evaluated for every new binding of a tuple to the outer tuple variable.
	- $\rightarrow$  Again, the DBMS is free to choose a more efficient evaluation strategy that returns the same result ( $\rightsquigarrow$  "query unnesting")

Correlation can be used with IN/NOT IN, too.

 $\rightarrow$  Typically, this yields complicated query formulations (bad style).

Queries with EXISTS/NOT EXISTS can be non-correlated.

- $\rightarrow$  The WHERE predicate then becomes **independent** of the outer tuple.
- $\rightarrow$  This is rarely desired and almost always an indication of an error.

## Correlated Subqueries

Subqueries may reference tuple variables from the **outer query**.

The converse (referencing a tuple variable of the subquery in the outer query) is **not** allowed:

```
SELECT c. Name, (i.A1cohol) \leftarrow wrong!
  FROM Cocktails AS c
 WHERE EXISTS ( SELECT DISTINCT CocktailID
                  FROM ConsistsOf AS co,
                        Ingredients AS i
                 WHERE i.IngrID = co.IngrID
                   AND co.CocktailID = c.cocktailID
                   AND i.Alcohol > 0 )
```
 $\rightarrow$  Compare this to **variable scoping** in block-structured programming languages (C, Java).

- EXISTS/NOT EXISTS only tests for the **existence** of (at least) one row in the subquery result.
- $\blacksquare$  The actual tuple value returned by the query is immaterial to the overall query result.
- If is good style to make this explicit in the subquery phrasing:

 $\rightarrow$  ... EXISTS (SELECT  $*$  FROM ...)  $\rightarrow$  ... EXISTS (SELECT NULL FROM ...)  $\rightarrow$  ... EXISTS (SELECT 42 FROM ...)

 $\blacksquare$  It is legal SQL syntax, though, to specify arbitrarily complex result tuples in the subquery's SELECT clause.

Mathematical logic knows two quantifiers:

- $\blacksquare$   $\exists x : \phi$  existential quantifier There is an x that satisfies formula  $\phi$ .
- $\blacksquare \forall x : \phi$  universal quantifier For all x, formula  $\phi$  is satisfied.

We saw an SQL notation to express existential quantification.

**Universal quantification** can be expressed due to the equivalence

$$
\forall x : \phi \Leftrightarrow \neg \exists x : \neg \phi .
$$

# "For All" in SQL

### $\mathcal{L}$  State the query "Which is the most expensive cocktail?" (I.e., the cocktail that is at least as expensive as all other cocktails.)

For a restricted form of quantification, SQL provides additional notation.

 $\rightarrow$  Comparison of a **single value** with the **values in a set** (that is computed by a subquery).

```
SELECT c1.Name
  FROM Cocktails AS c1
 WHERE c1. Price > = ALL (SELECT c2. Price
                           FROM Cocktails AS c2 )
```
**Prices of qualifying outer rows must be greater or equal than all** prices returned by the subquery.

```
Analogously: Comparisons =, \le, etc.
```
ANY can be used instead of ALL if one match should be enough to satisfy the overall predicate.

SELECT c1.Name FROM Cocktails AS c1 WHERE NOT c1.Price < ANY ( SELECT c2.Price FROM Cocktails AS c2 )

SOME can be used as a synonym for ANY.

**ANY/ALL** do **not** extend the expressiveness of SQL, since, e.g.,

 $A \leq \text{ANY}$  (SELECT  $B$  FROM  $\cdots$  WHERE  $\cdots$  ) ≡ EXISTS (SELECT  $*$  FROM  $\cdots$  WHERE  $\cdots$  AND  $A \lt B$ )

 $\blacksquare$  x IN S is equivalent to  $x = ANY$  S.

- **The subquery must yield a single result column.**
- If none of the keywords ALL, ANY, or SOME are present, the subquery must yield at most one row.
	- $\rightarrow$  This is a **semantical property** of the query, which the query compiler cannot check for you.

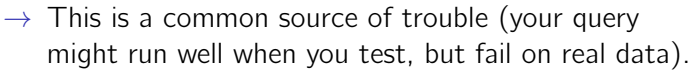

### Subqueries in the FROM Clause

Since the result of an  $SQL$  query is a **table**, it seems most natural to use a subquery result whenever a table might be specified, i.e., in the FROM clause.

```
SELECT c.Name AS CocktailName, x.IngrName
  FROM ( SELECT co.CocktailID, i.Name AS IngrName
          FROM ConsistsOf AS co, Ingredients AS i
         WHERE co.IngrID = i.IngrID AS x,
       Cocktails AS c
 WHERE c.Cocktail IID = x.CocktailID
```
 $\blacksquare$  SQL is **orthogonal** in this sense.

Earlier versions of SQL (up to SQL-86) were not orthogonal in this sense.

**Iomoral inside the subquery, tuple variables in the same FROM clause may** not be referenced.

### Subqueries in the FROM Clause

Subqueries in the FROM clause may occur implicitly because of **view** declarations, e.g.,

> CREATE VIEW ConsistsOfIngr AS SELECT co.CocktailID, i.Name AS IngrName FROM ConsistsOf AS co, Ingredients AS i WHERE  $co.IngrID = i.IngrID$

- $\blacksquare$  This view declaration **permanently registers** the subquery under the name ConsistsOfIngr.
- After declaration, the view may be used in queries just like a table.

SELECT c.Name AS CocktailName, x.IngrName FROM ConsistsOfIngr AS x, Cocktails AS c WHERE  $c.CocktailID = x.CocktailID$ 

Views are not only for convenience.

- They help to provide **logical data independence**.
	- $\rightarrow$  E.g., replace an actual table by a view declaration that computes the logical table content.
	- $\rightarrow$  See slide 20 for an example.
- They can be used for **access control**.
	- $\rightarrow$  E.g., **deny** a certain user access to the base table(s), but **allow** access to a view over those tables. Access is now restricted to only those data generated by the view.

**Aggregation functions** are functions from a multiset to a single value, e.g.,

```
min\{42, 57, 5, 13, 27\} = 5.
```
SQL defines five main aggregation functions:  $\mathcal{L}^{\mathcal{A}}$ 

```
COUNT, SUM, AVG, MAX, MIN .
```
(Some implementations might provide further aggregation functions: STDDEV, VARIANCE, . . . )

Example:

SELECT MAX (Price) FROM Ingredients WHERE  $Alcohol = 0$ 

# Aggregations and Duplicates

Some aggregation functions are sensitive to **duplicates**.

If so, SQL allows to explicitly request to **ignore duplicates**:

SELECT COUNT (DISTINCT City) FROM Suppliers WHERE ZipCode LIKE '0%'

If you are only interested in **counting rows**, use COUNT  $(*)$ :

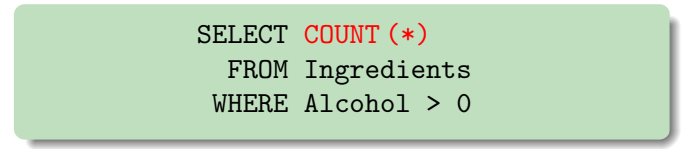

There is a subtle difference between COUNT  $(*)$  and COUNT  $(A)$ . The former will count all rows: the latter only those where attribute A does not contain a null value. The latter might be much more expensive to evaluate!

## Evaluation of Aggregation Functions

Conceptually, queries with aggregation are evaluated as follows:  $10$ 

- **1 Evaluate the FROM clause** 
	- $\rightarrow$  Form a **Cartesian product** of all referenced tables/subqueries (see also slide 38).
- <span id="page-30-0"></span>2 Apply **predicates** of the WHERE clause.
	- $\rightarrow$  Discard all rows that do not satisfy the WHERE predicate.
- 3 Add column values received from [2](#page-30-0) to sets/multisets that will be input to the aggregation functions.
	- $\rightarrow$  Remove duplicates if requested by DISTINCT keyword within aggregation function(s).
- $\overline{4}$  Compute aggregation result(s) and print a **single row** of aggregated value(s).

 $10$ As usual, the system is free to choose a more efficient execution strategy.

c Jens Teubner · Information Systems · Summer 2014 179

### Evaluation of Aggregation Functions

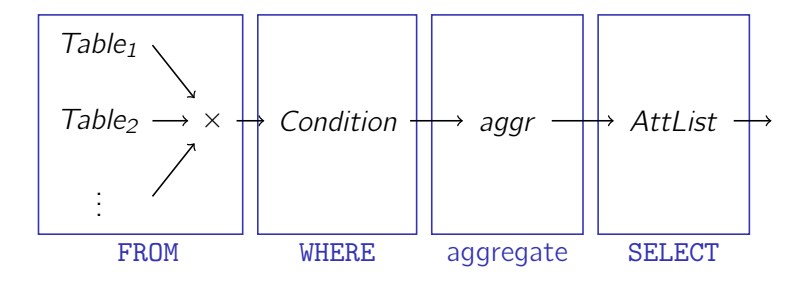

#### Notes:

- Null values are ignored during aggregation. Exception: COUNT (\*)  $\mathcal{L}_{\mathcal{A}}$ also counts null values.
- If the aggregation input set is empty, aggregation functions return  $\mathcal{L}_{\mathcal{A}}$ NULL. Exception: COUNT returns 0.

### Restrictions:

- Aggregations must not be nested (makes no sense).
- **Aggregations must not be used in the WHERE clause.** 
	- $\rightarrow$  Aggregation is performed only **after** the WHERE clause has been evaluated.
- The result of an aggregation query is a **single output tuple**.
- If aggregation is used, **no attributes** may appear in the SELECT clause.
	- $\rightarrow$  Would make no sense, because aggregation yields a single output row.
	- $\rightarrow$  But see GROUP BY clause below.
- The GROUP BY clause **partitions** the tuples of a table into **disjoint** groups.
- **Aggregation functions are then applied for each tuple group** separately.

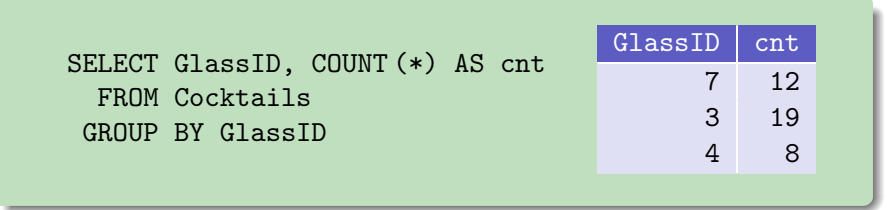

 $\rightarrow$  The tuple group with *GlassID* = 7 counts 12 rows, etc.

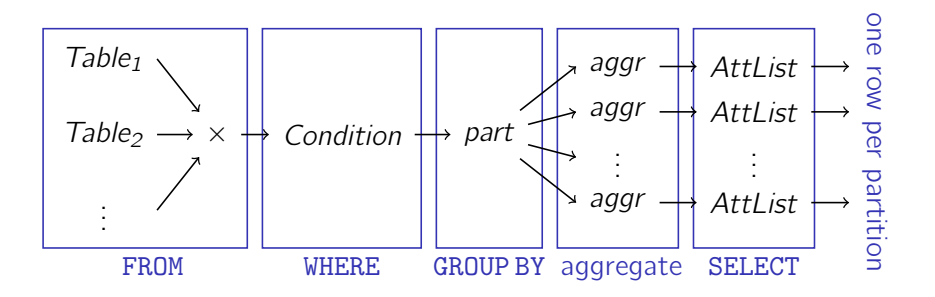

- Query returns as many result rows as there are distinct values in the GROUP BY attribute(s).
- Any attribute that appears in the GROUP BY clause may also be used in the SELECT clause.

The GROUP BY clause may contain more than one column:

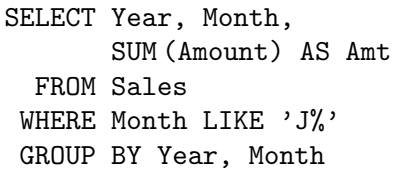

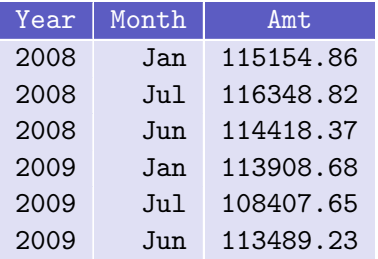

#### $\mathscr{\mathscr{D}}$  What is the result of this query? SELECT Month FROM Sales WHERE Month LIKE 'J%' GROUP BY Month This one? SELECT Month, SUM (Amount) FROM Sales WHERE Month LIKE 'J' GROUP BY Year, Month

### GROUP BY: Columns in SELECT

**Only** columns (and aggregation functions) listed in the GROUP BY clause may appear in the SELECT part.

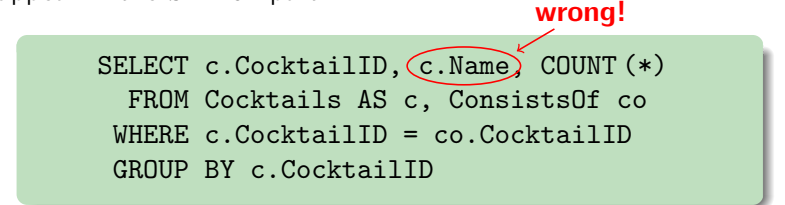

Solution: Group by CocktailID and Name.

 $\rightarrow$  Since CocktailID is a key, this will not actually affect grouping.

SELECT c.CocktailID, c.Name, COUNT (\*) FROM Cocktails AS c, ConsistsOf co WHERE c.CocktailID = co.CocktailID GROUP BY c.CocktailID, c.Name

 $\checkmark$ 

# Conditions over Aggregates

Remember that aggregations must not be used in the WHERE clause.

- With GROUP BY, it makes sense to filter out entire groups, based on some aggregate group property.
- $\blacksquare$  E.g., Report average sales amount per month only for those months where there were at least 5 transactions.

 $\mathcal D$  Can we express that with the SQL constructs we learned so far?

The SQL HAVING clause is a convenient means to describe exactly such types of queries.

```
SELECT Year, Month, AVG (Amount) AS Average
  FROM Sales
 GROUP BY Year, Month
HAVING COUNT (*) >= 5
```
 $\blacksquare$  In the HAVING clause, the same types of expressions may be used as in the SELECT clause, i.e.,

- aggregation functions,
- columns listed in the GROUP BY clause.

The HAVING clause is applied **after** grouping and aggregation (WHERE is applied before).

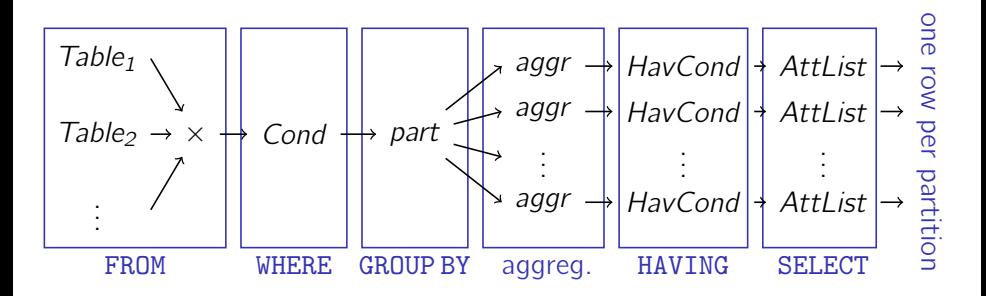

 $\rightarrow$  Conditions that **only** refer to GROUP BY columns may be put into WHERE or HAVING.

The SQL keyword UNION allows to collect results from multiple queries into a single output relation ( $\rightsquigarrow$  algebra operator ∪).

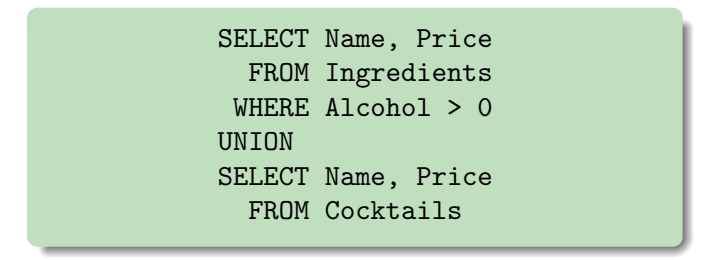

UNION is **strictly needed** (no other way in SQL to express such queries).

Typical use case:

 $\rightarrow$  Specializations of a general concept are stored in separate tables. They can be re-combined using UNION.

# SQL Set Operators

### ■ Combined relations must be schema-compatible.

- But SQL is less strict than relational algebra.
- Both operands must have the same number of columns; columns of  $\mathcal{L}_{\mathcal{A}}$ compatible types must be listed in same order. Column names, however, do not matter (need not be identical).
- The other set operators are available in SQL, too:
	- UNION implements ∪
	- EXCEPT implements  $-$  (MINUS is synonym)
	- INTERSECT implements ∩
- All three operators remove duplicates.
- To keep duplicates: combine with ALL

```
SELECT \cdots FROM \cdots WHERE \cdotsUNION ALL (or: EXCEPT ALL, INTERSECT ALL)
SEI. ECT \cdots FROM \cdots WHERE \cdots
```
### Order

All SQL queries return result rows in **arbitrary order**.

- You might observe that the system produces the same order when you run the same query multiple times. But there is **no quarantee**: the next run might already lead to a different order.
- **This is intentional.** The system might find a **better execution strategy** if it is allowed to produce results in any order.

Sometimes it is desirable to present the **overall result** of a query in a **particular order** to the user.

 $\rightarrow$  SQL keyword ORDER BY.

SELECT LastName, FirstName, Phone FROM ContactPersons ORDER BY LastName, FirstName

Conceptually, the ORDER BY specification is applied as the last operation, only to present results to the user.

- $\rightarrow$  May reference columns and aggregation functions just like the SELECT part.
- $\rightarrow$  ORDER BY does not make sense in subqueries and is thus forbidden there.

The ORDER BY clause is a **list** of ordering criteria.

- $\rightarrow$  lexicographic ordering according to this list
- $\rightarrow$  Append DESC to a sort key to sort in descending order.  $(\sim \cdots$  ORDER BY Year DESC, SUM (Amount) DESC)

# SQL Keyword JOIN

Joins can be expressed in SQL by listing the relations in the FROM clause and constraining the Cartesian product in the WHERE clause.

> SELECT s.Name, c.Name AS Contact, c.Phone FROM Suppliers AS s, ContactPersons AS c  $WHERE$  s. SuppID = c. SuppID

 $\rightarrow$  Don't be afraid. The system will recognize the pattern and **not** build up the Cartesian product.

Alternatively, joins can be made explicit as follows:

SELECT s.Name, c.Name AS Contact, c.Phone FROM Suppliers AS s JOIN ContactPersons AS c ON  $s.SuppID = c.SuppID$ 

That is, you can write

#### Table<sub>1</sub> JOIN Table<sub>2</sub> ON JoinCondition

in the FROM part of your query.

There are a number of restrictions on what can be used as a JoinCondition:

- $\blacksquare$  The condition must only refer to columns of the two referenced tables.
- $\blacksquare$  The condition **must not** contain any subqueries.

The JOIN clause can be nested:

 $(Table_1$  JOIN  $Table_2$  ON JoinCond<sub>1</sub>) JOIN Table<sub>3</sub> ON JoinCond<sub>2</sub>

The JOIN syntax also allows to specify **outer joins**:

SELECT s.Name, c.Name AS Contact, c.Phone FROM Suppliers AS s LEFT OUTER JOIN ContactPersons AS c ON  $s.SuppID = c.SuppID$ 

- Likewise: RIGHT OUTER JOIN, FULL OUTER JOIN.
- **JOIN** is synonym for INNER JOIN.

### Further syntactic sugar:

- $\blacksquare$  Table<sub>1</sub> NATURAL JOIN Table<sub>2</sub>
- $\blacksquare$  Table<sub>1</sub> JOIN Table<sub>2</sub> USING (ColumnList)

### Null Values

SQL also uses **null values** and **three-valued logic** ( $\nearrow$  slide 80).

- **NULL** is the literal for the null value. (INSERT INTO Suppliers VALUES (42, 'Foo Inc.', NULL))
- **Test** for null values with IS NULL (or IS NOT NULL)

SELECT Name, www FROM Suppliers AS s WHERE www IS NOT NULL.

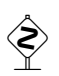

Do **not** use  $=$  NULL in tests. Comparisons  $=$ ,  $\leq$ , etc. with NULL always yield NULL  $(i.e., "unknown";$  also NULL = NULL  $\rightarrow$  NULL).

So far we only looked at the **data retrieval language part** of SQL.

SQL also offers syntax to

 $\blacksquare$  create or delete tables, to modify their schema, etc.,

### $\rightarrow$  data definition language

 $\blacksquare$  add, delete, or modify rows in the database,

### $\rightarrow$  data manipulation language

define access rights on data.

### $\rightarrow$  data control language

Systems also implement further commands, not strictly part of SQL:

 $\rightarrow$  physical schema management (index creation), backup, etc.

To create a new table, use the CREATE TABLE statement:

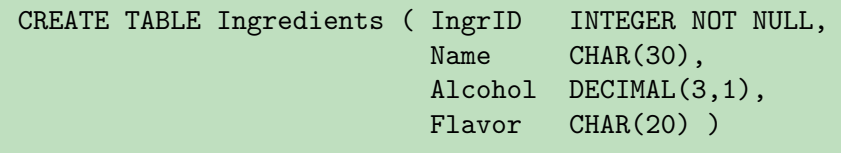

Data types (somewhat system-dependent):

- INTEGER, SMALLINT, BIGINT
- DECIMAL  $(m, n)$ : m digits total, n of which are decimals
- CHAR  $(n)$ : fixed-length strings
- **VARCHAR** (*n*): variable-length strings (up to length *n*)
- DATE, TIME, DATETIME, etc.

### Table Creation

Allow (NULL; default) or disallow (NOT NULL) null values. Specify key constraints:

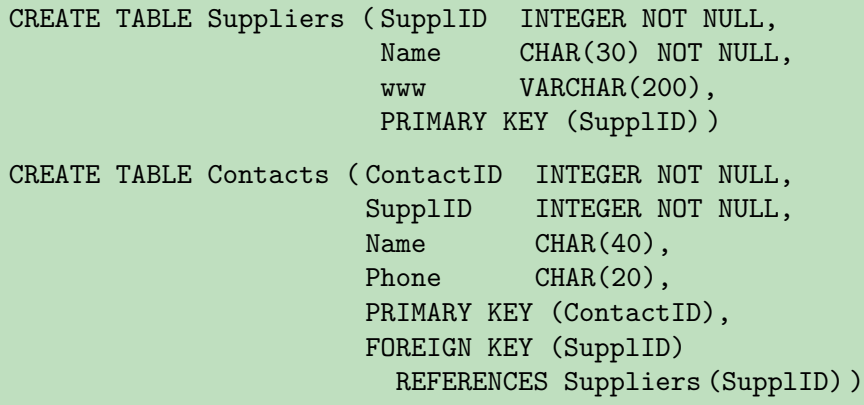

Deleting an entire table (including its schema definition):

DROP TABLE Suppliers

- All data in the table is **irrecoverably lost**.
- Many systems implicitly **commit** transactions upon DDL statements (see later).

Change the schema of existing tables using the ALTER TABLE statement, e.g.,

ALTER TABLE Contacts ADD COLUMN Email VARCHAR (30)

CREATE VIEW is also a data definition statement (since it changes the database schema;  $\nearrow$  slide 175):

> CREATE VIEW ConsistsOfIngr AS SELECT co.CocktailID, i.Name AS IngrName FROM ConsistsOf AS co, Ingredients AS i WHERE co.IngrID = i.IngrID

To remove a view declaration from the schema, use the DROP VIEW statement:

DROP VIEW ConsistsOfIngr

Insert new rows into a table using the INSERT statement:

INSERT INTO Suppliers (SupplID, Name, www) VALUES (42, 'Seven Eleven', NULL)

- $\blacksquare$  List tuple values in same order as list of column names.
- $\blacksquare$  The list of column names (SupplID,  $\cdots$ ) can be omitted (must then give values for all columns).
- You may choose to not specify all columns, but only if the missing columns allow null values or are declared with a default value.

### Inserting Rows

The inserted row(s) may also be the result of an SQL query:

INSERT INTO SalesStat (Year, Month, Amount) SELECT Year, Month, SUM (Amount) FROM Sales GROUP BY Year, Month

DML statements are executed with **snapshot semantics**.

- $\rightarrow$  Conceptually, new values are computed based on a **snapshot** of the database. Then the updates are applied.
- $\rightarrow$  The statement does not "see" its own effects.

```
INSERT INTO Budget (Project, Year, Amount)
  SELECT Project, 2012, AVG (Amount) * 1.10
    FROM Budget
   GROUP BY Project
```
Values in existing rows can be changed with UPDATE:

```
UPDATE Employee
  SET Salary = Salary * 1.05,
      Bonus = Bonus + 500
  WHERE EmpType = 'Manager'
```
- $\rightarrow$  In the table listed in the UPDATE part, all rows that satisfy the WHERE clause are assigned new values as stated by the SET clause.
- $\rightarrow$  Without a WHERE clause, all rows are updated.
- $\rightarrow$  Again: snapshot semantics

New column values can be computed via SELECT statements:

```
UPDATE Sales AS s1
  SET CumulativeAmount = ( SELECT SUM (Amount)
                            FROM Sales s2
                           WHERE s2.Year \leq s1.Year)
```
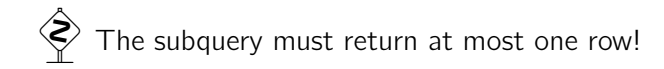

Tuples can be deleted with help of the DELETE statement:

DELETE FROM Customers WHERE CustomerID =  $42$ 

DELETE without a WHERE clause deletes all rows of the table. But the table itself remains existent.

 $\rightarrow$  Use DROP TABLE to remove the table.

SQL is **not** a complete programming language.

 $\rightarrow$  It is not even meant to provide such expressiveness ( $\nearrow$  slide 147)

**Application programs** typically use SQL to interact with the database.

**They generate SQL statements (e.g., based on user input), ship** them to the DBMS, and present results to the user  $(e.g.,$  via a GUI).

#### Challenge: Impedance mismatch

- Different type systems
- $\blacksquare$  SQL  $\leftrightarrow$  Object-oriented concepts
- declarative, set-oriented  $\leftrightarrow$  imperative, record-oriented
- concurrency models, exception handling

Various forms of  $SQL \leftrightarrow programming$  language integration exist.

- **E**mbedded SQL (e.g., for C): SQL used in PL with special markup
- SQL as a language subset (e.g., 4GL programming languages)
- PL constructs that are compiled into SQL code (e.g., Ling, ActiveRecords)
- **Libraries for SQL interaction (e.g., JDBC, ODBC)**

Example: Embedded SQL (for DB2 and C; next slide)

```
EXEC SQL INCLUDE SQLCA;
EXEC SQL BEGIN DECLARE SECTION;
short IngrID;
char Name[31];
EXEC SQL END DECLARE SECTION;
void main (void) {
  EXEC SQL CONNECT TO DEMO;
  EXEC SQL DECLARE IngrCursor CURSOR FOR
    SELECT IngrID, Name
      FROM Ingredients;
  EXEC SQL OPEN IngrCursor;
  while (1) {
    EXEC SQL FETCH IngrCursor into :IngrID, :Name;
    if (sqlca.sqlcode == 100)
      break;
    printf (" %8i | %30s\n", IngrID, Name);
  }
  EXEC SQL CLOSE IngrCursor;
}
```
Instructions for DB2 preprocessor marked with EXEC SQL.

- $\rightarrow$  Preprocessor turns these into "real" C code, which is then compiled by a regular C compiler.
- **Nariable declarations** marked, so preprocessor knows where to convert SQL types  $\leftrightarrow$  C types.
	- $\rightarrow$  Reference C variables in SQL code using : varname.
	- $\rightarrow$  Extended SQL syntax to interact with C variables, e.g.,  $SELECT \cdots TNTO$  Varl ist FROM  $\cdots$
- To iterate over result sets, use cursors.
	- $\rightarrow$  OPEN, FETCH, ..., FETCH, CLOSE
	- $\rightarrow$  Make sure you properly close cursors; the database may release locks then.